## Today (10/6/2008)

- HW #1 due today at 5pm, submit via catalyst
- Lab #1 posted
- Machine language, the binary representation for instructions.
	- We'll see how it is designed for the common case
		- Fixed-sized (32-bit) instructions
		- Only 3 instruction formats
		- Limited-sized immediate fields

#### Assembly vs. machine language

- **So far we've been using assembly language.** 
	- $-$  We assign names to operations (e.g., add) and operands (e.g., \$t0).
	- Branches and jumps use labels instead of actual addresses.
	- Assemblers support many pseudo-instructions.
- **Programs must eventually be translated into machine language, a binary** format that can be stored in memory and decoded by the CPU.
- MIPS machine language is designed to be easy to decode.
	- Each MIPS instruction is the same length, 32 bits.
	- There are only three different instruction formats, which are very similar to each other.
- Studying MIPS machine language will also reveal some restrictions in the instruction set architecture, and how they can be overcome.

1

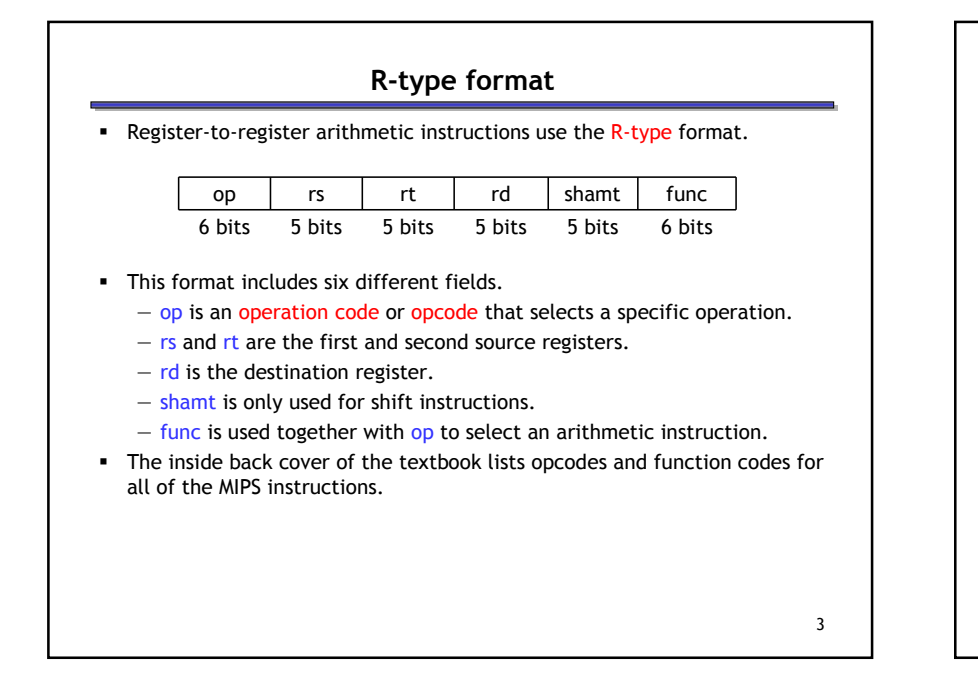

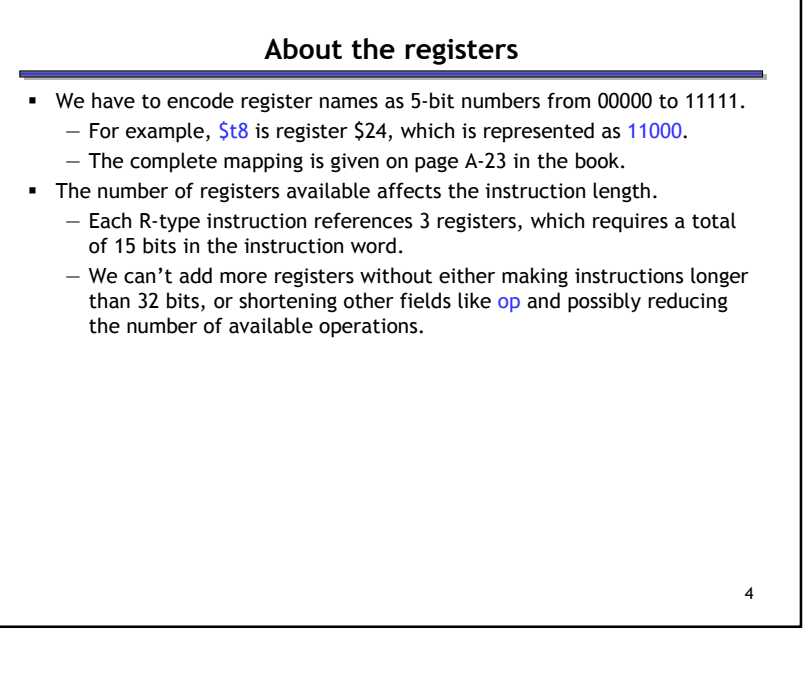

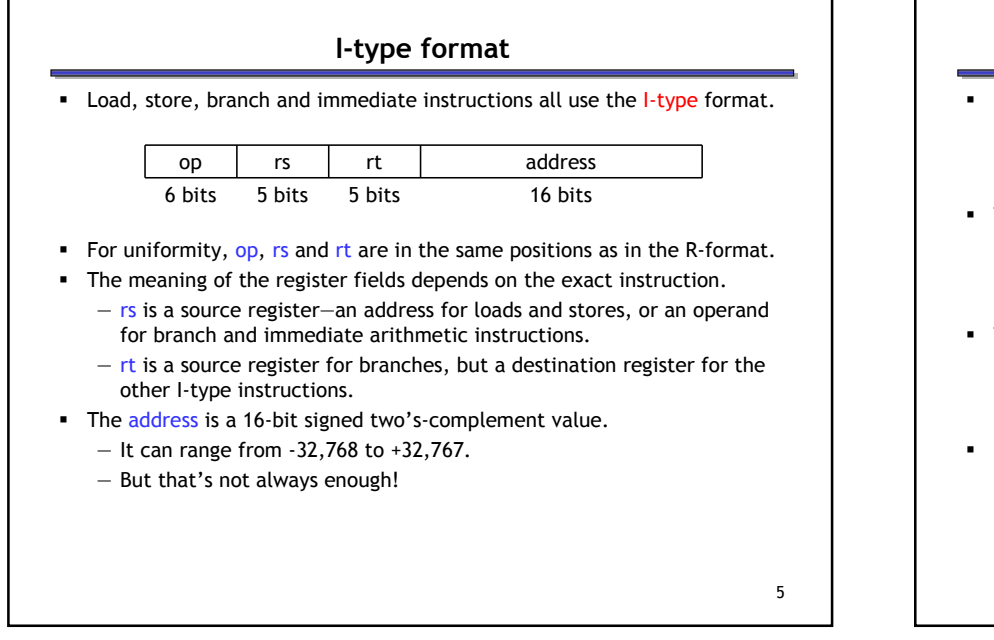

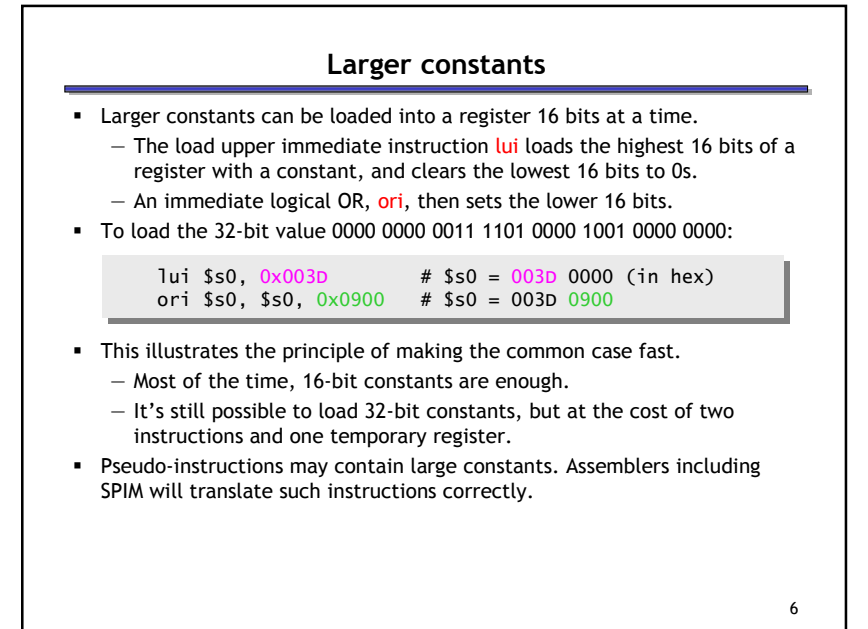

## Loads and stores

- The limited 16-bit constant can present problems for accesses to global data.
- Suppose we want to load from address 0x10010004.

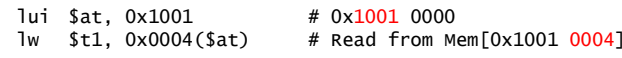

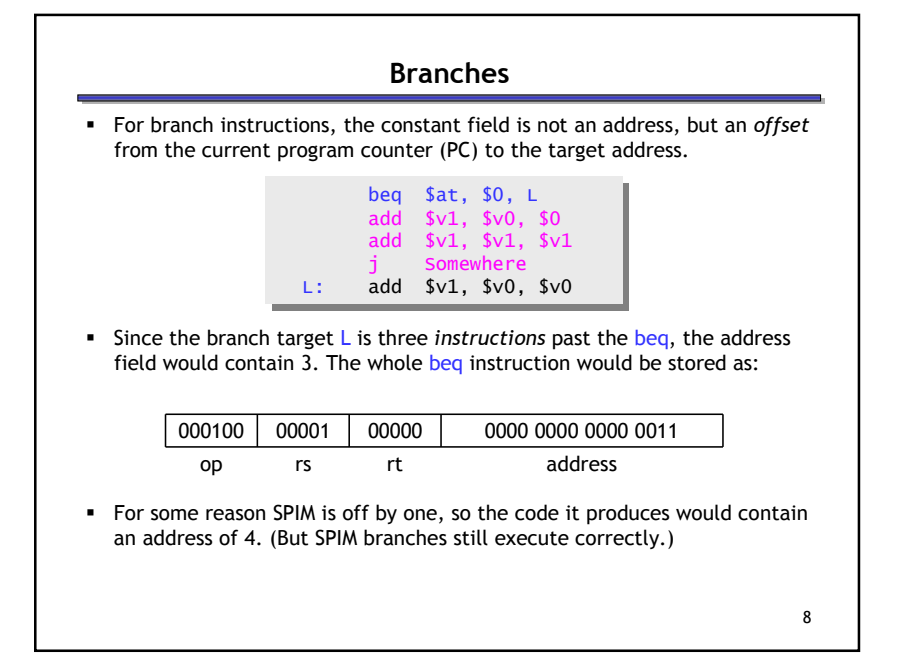

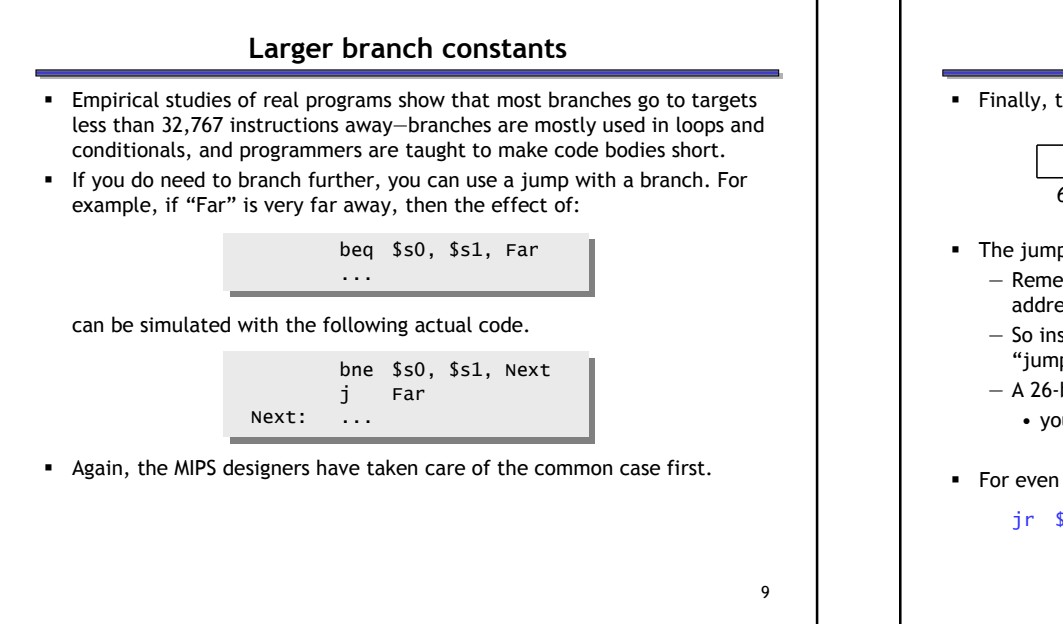

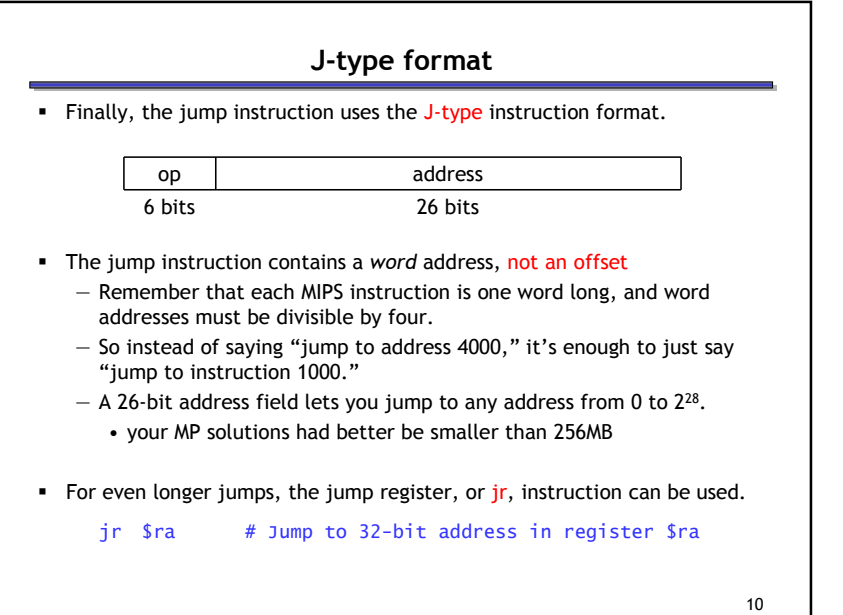

## Summary of Machine Language

- Machine language is the binary representation of instructions: — The format in which the machine actually executes them
- MIPS machine language is designed to simplify processor implementation
	- Fixed length instructions
	- 3 instruction encodings: R-type, I-type, and J-type
	- Common operations fit in 1 instruction
		- Uncommon (e.g., long immediates) require more than one

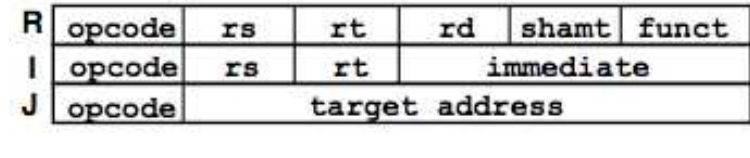

Decoding Machine Language

How do we convert 1s and 0s to assembly language and to C code?

Machine language --> assembly  $\rightarrow$  C?

For each 32 bits:

11

- 1. Look at opcode to distinguish between R- Format, JFormat, and I-Format
- 2. Use instruction format to determine which fields exist
- 3. Write out MIPS assembly code, converting each field to name, register number/name, or decimal/hex number
- 4. Logically convert this MIPS code into valid C code. Always possible? Unique?

# Decoding (1/7)

 Here are six machine language instructions in hexadecimal:

00001025<sub>hex</sub>

0005402A<sub>hex</sub>

11000003<sub>hex</sub>

00441020<sub>hex</sub>

20A5FFFF $_{\rm hex}$ 

08100001<sub>hex</sub>

**Let the first instruction be at address 4,194,304**<sub>ten</sub> (0x00400000hex)

Next step: convert hex to binary

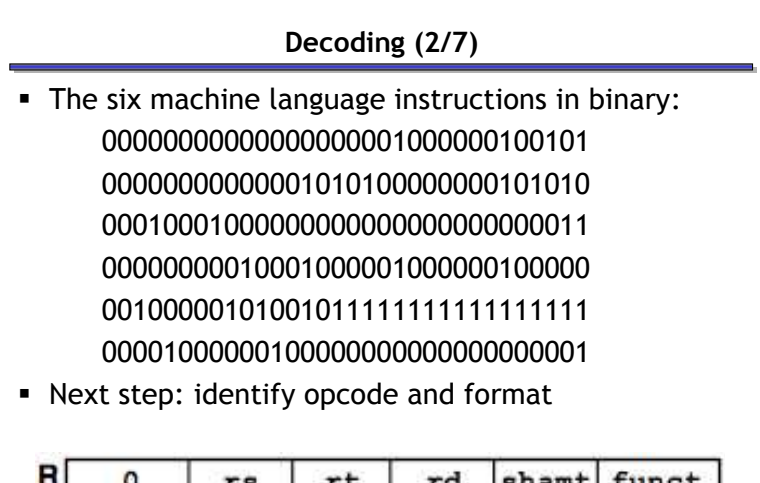

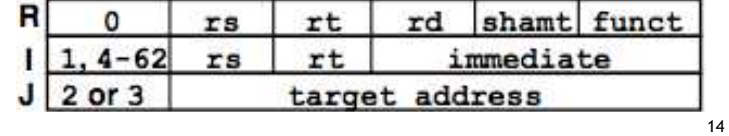

# Decoding (3/7)

- Select the opcode (first 6 bits) to determine the format: 00000000000000000001000000100101 00000000000001010100000000101010 00010001000000000000000000000011 00000000010001000001000000100000 0010000010100101111111111111111100001000000100000000000000000001
- Look at opcode: 0 means R-Format, 2 or 3 mean J-Format, otherwise I-Format
- Next step: separation of fields R R I R I J Format:

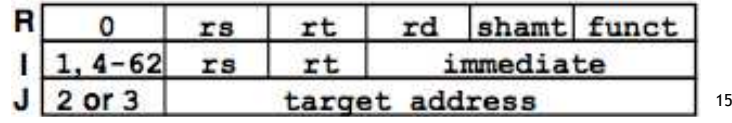

## Decoding (4/7)

Fields separated based on format/opcode:

#### Format:

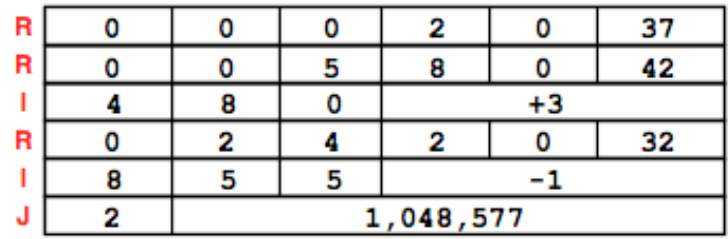

 Next step: translate ("disassemble") MIPS assembly instructions R R I R I J Format:

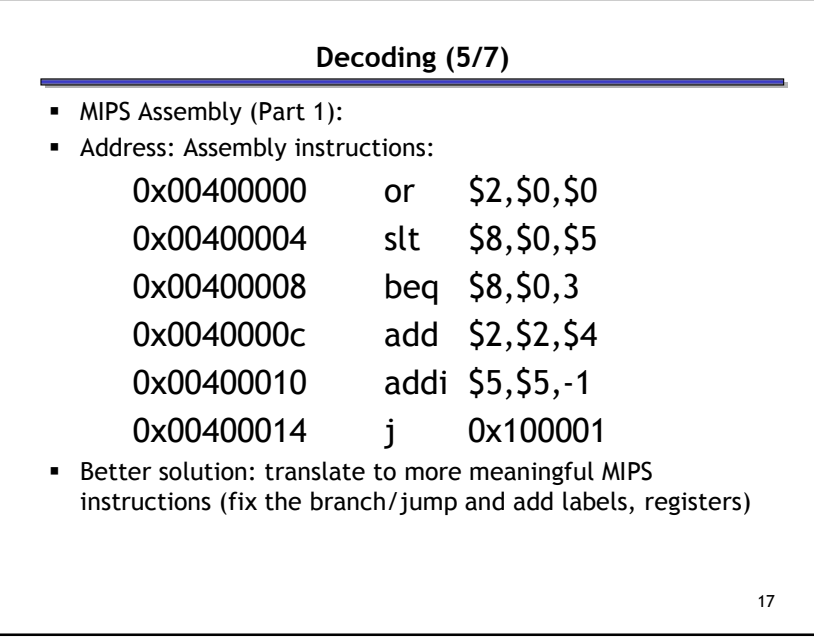

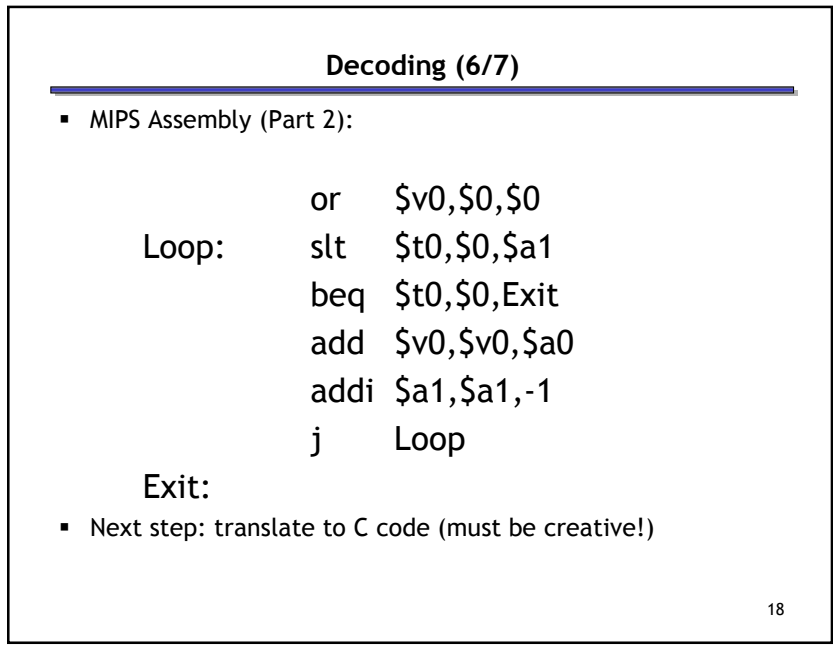

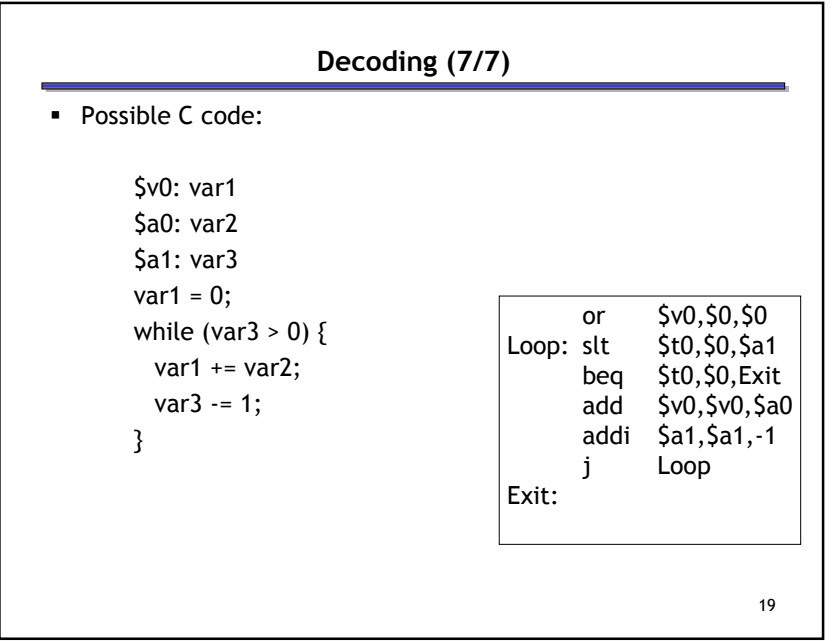